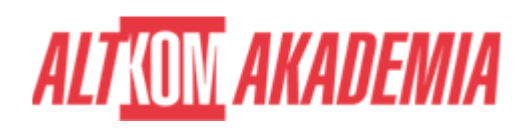

# **[Office 365 – SharePoint Online bez tajemnic](https://prod.altkomakademia.pl/szkolenia/office-online-365---sharepoint---organizacja-portalu-intranetowego-i-obiegu-dokumentow)  [poziom zaawansowany](https://prod.altkomakademia.pl/szkolenia/office-online-365---sharepoint---organizacja-portalu-intranetowego-i-obiegu-dokumentow)**

[Office Online 365 - SharePoint - Organizacja portalu intranetowego i](https://prod.altkomakademia.pl/szkolenia/office-online-365---sharepoint---organizacja-portalu-intranetowego-i-obiegu-dokumentow) [obiegu dokumentów](https://prod.altkomakademia.pl/szkolenia/office-online-365---sharepoint---organizacja-portalu-intranetowego-i-obiegu-dokumentow)

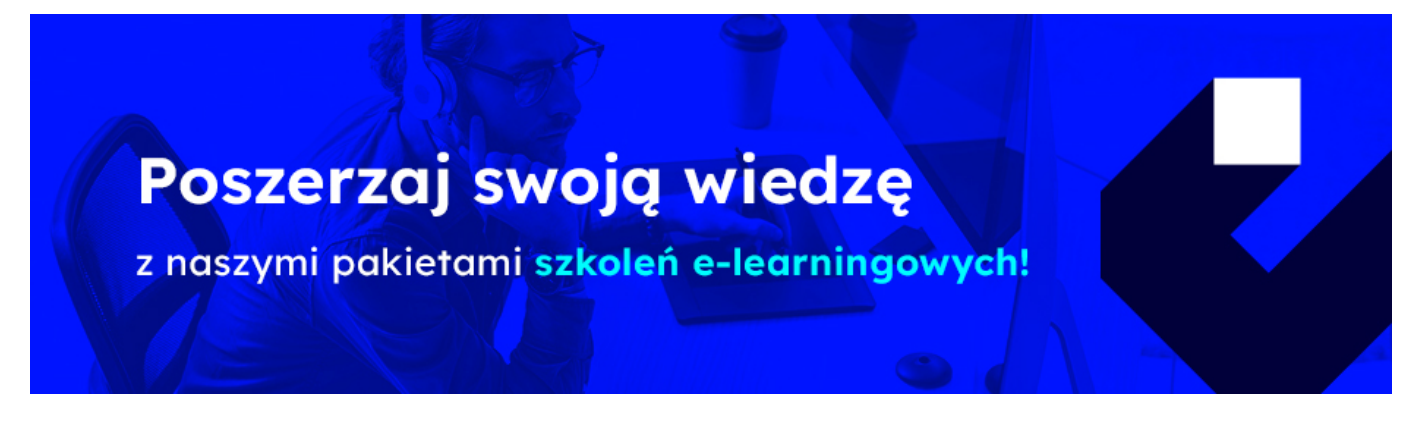

SharePoint Online

Platforma SharePoint online jest najczęściej używana do obsługi pracy zespołowej lub w ramach projektu, gdy zachodzi potrzeba dzielenia się dokumentami i listami z innymi członkami zespołu lub partnerami i klientami. Nadaje się także w pełni do tworzenia portali firmowych w sieci intranetowe lub extranetowe, wzbogacona o odpowiednią treść może jak najbardziej służyć jako portal społecznościowy.

### **PRZEZNACZENIE SZKOLENIA**

Szkolenie przeznaczone jest dla osób organizujących strukturę i zawartość witryn, a także odpowiedzialnych za nadawanie uprawnień i tworzenie obiegu dokumentów w portalu intranetowym/intranetowym, zbudowanym w oparciu o SharePoint Online.

# **KORZYŚCI WYNIKAJĄCE Z UKOŃCZENIA SZKOLENIA**

Uczestnicy szkolenia:

- Poznają możliwości wykorzystania logiki podziału SharePointa online w celu dopasowania do struktury firmy.
- Poznają właściwości i możliwości wykorzystania aplikacji budowanych w SharePoint online.
- Nauczą się wykorzystywać uprawnienia w optymalizacji dostępu do informacji umieszczanych w SharePoint online.

### **OCZEKIWANE PRZYGOTOWANIE SŁUCHACZY**

Dobra znajomość obsługi komputera, znajomość Microsoft Office oraz bezproblemowe posługiwanie się przeglądarką internetową, oraz znajomości SharePointa na poziomie szkolenia o365\_03.

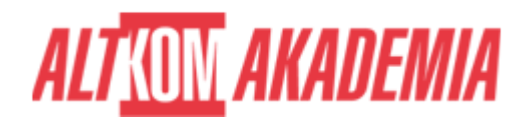

#### Metody szkolenia:

Podczas szkolenia omawiane są możliwości wykorzystania aplikacji w pracach firmy. Po części teoretycznej następuje implementacja rozwiązań w środowisku laboratoryjnym. Na koniec każdego tematu omawiane jest w ramach "case study" wykorzystania w danej firmie.

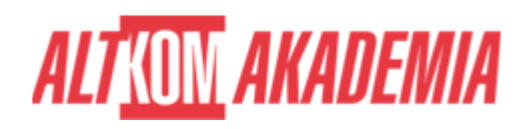

#### **FUNDAMENTALS**

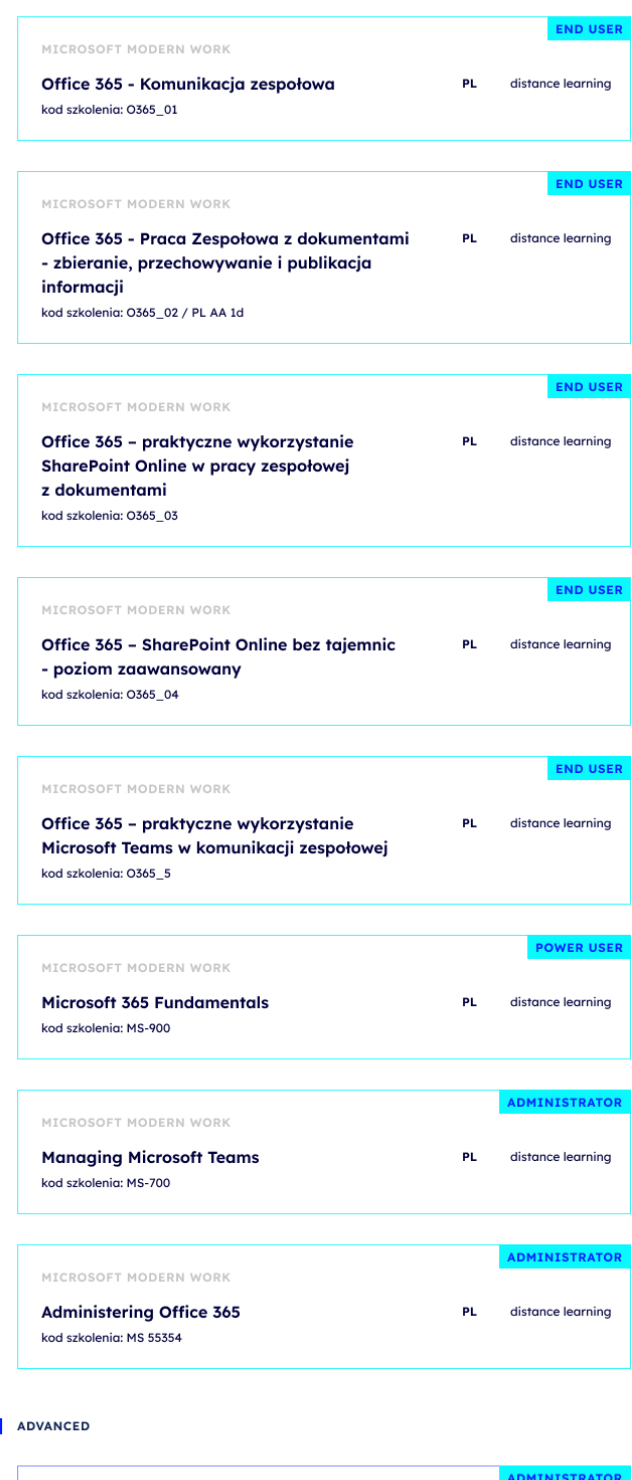

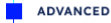

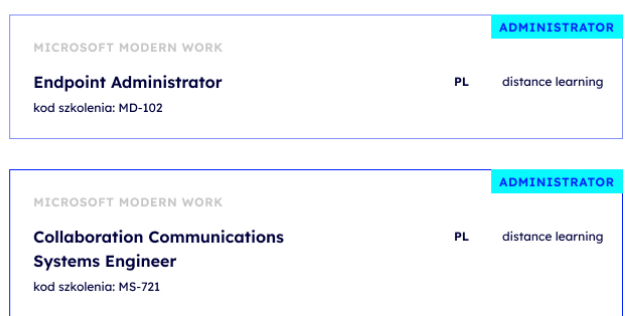

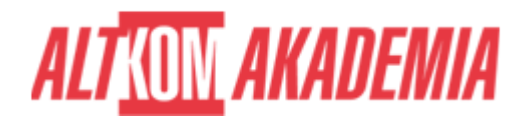

## **AGENDA SPOTKANIA**

Sala szkoleniowa

- 1. Założenia funkcjonalne organizacji witryn
	- Zasady publikacji w mediach elektronicznych
	- Określanie struktury witryn Jak zaplanować budowę witryn SharePoint online?
	- Tworzenie podwitryn
	- Ustawienia podwitryn
	- Dostosowanie nawigacji:
		- szybkie uruchamianie
		- - górny pasek łączy
- Odpowiednie zaplanowanie budowy portalu intranetowego i utworzenie dobrej nawigacji pozwoli pracownikom korzystającym z aplikacji SharePoint online na intuicyjne poruszanie się w portalu.
- 2. Dostosowywanie witryn i ich zawartości
	- Zbieranie opinii ankieta,
	- Baza wiedzy strony typu wiki,
	- Blogi jako elementy serwisu społecznościowego,
	- Integracja z MS Excel i MS Access (importowanie i eksportowanie list),
	- Tworzenie list niestandardowych,
	- Tworzenie własnych typów zawartości,
	- Tworzenie własnych kolumn,
	- Wstawianie składników Web Part.
- Zastosowanie aplikacji wbudowanych w SharePoint online wzbogaci zawartość i sprawi, że każdy dział w przedsiębiorstwie będzie mógł budować obszary potrzebne do codziennie wykonywanych prac. Wykorzystanie typów zawartości będzie owocowało szybkim podpinaniem np. wzorów umów/dokumentacji i innych w bibliotekach dokumentów i opisywaniem dodatkowymi informacjami w odpowiednio dobranych typach kolumn.
- 3. Powiadamianie o aktualizaciach
	- Śledzenie zmian alerty,
	- o Subskrypcja źródeł danych RSS.
- Informacja o nowych wydarzeniach w kalendarzu działowym/projektu czy też nowym dokumencie czy zadaniu będzie dostępna dla każdego użytkownika – czyli szybki dostęp do informacji co dzieje się w danym elemencie w platformie SharePoint online, pozwoli na szybkie podjęcie odpowiedniej reakcji czy też zapoznaniem się z treścią.
- 4. Nadawanie uprawnień dostępu
	- $\circ$  Standardowe poziomy uprawnień,
	- Tworzenie własnych poziomów uprawnień,
	- Definiowanie grup o określonych kompetencjach.
- Kontrola i udzielanie dostępu to jedno z najważniejszych elementów poruszanych podczas szkolenia. Moduł nauczy osoby poprawnie wykorzystywać poziomy uprawnień i grupy programu SharePoint online do zarządzania dostępem do obszarów platformy (witryn, list, bibliotek, poszczególnych elementów).
- 5. Edycja wyglądu stron witryny
	- Modyfikacja stref składników Web Part,
	- Edycja strony wzorcowej i przywracanie kopii,
	- Tworzenie własnych stron,

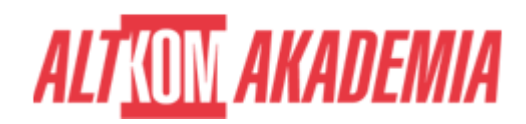

- Wykorzystywanie Microsoft SharePoint Designer.
- Modyfikacja wyglądu i tworzenie własnych stron w SharePoint online jest dodatkowym atutem i przyczyni się do tego, aby portal wyglądał w sposób przyjazny dla pracowników.
- 6. Szablony witryn, bibliotek i list
	- o Stosowanie istniejących szablonów,
	- Tworzenie własnych szablonów.
- Korzystanie z szablonów przy tworzeniu podobnych rozwiązań (list, bibliotek, witryn) pozwoli na oszczędność czasu i standaryzację obiektów na platformie SharePoint online.
- 7. Tworzenie obiegu informacji i dokumentów w firmie
	- o Określenie celów automatyzacji obiegu informacji,
	- Zastosowania przepływów pracy,
	- Tworzenie własnych przepływów pracy w MS SharePoint Designer,
	- Delegowanie zadań,
	- Śledzenie postępów za pomocą MS Outlook.
- Automatyzacja procesów w przedsiębiorstwie nie będzie już stanowiła problemu. Przy wykorzystaniu aplikacji SharePoint Designer zbudowane zostaną przepływy pracy, które pozwolą w dużej mierze uporządkować i zautomatyzować procesy realizowane dotychczas manualnie.

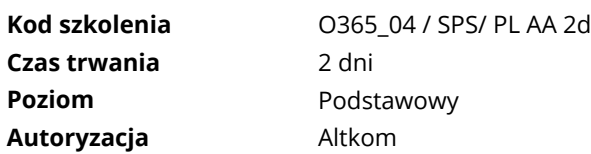